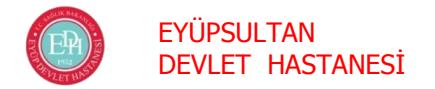

**Doktor**

**Sekreter**

## DEVLET HASTANESİ **Süreç; COVİD 19 POLİKLİNİĞİ**

Ayaktan kendi imkanları ile veya ambulans ile başvuran ayrıca polikliniklerden yapılan sorgulama sonrası yönlendirilen hastaları Triaj/Hasta Kayıt bölümünde "Ayaktan başvuran hastalar için COVİD-19 kapı triajı ve HSYS hasta izlem kayıt formu" nun ilk bölümü ile sorgulama yaparak Acil Hasta Formu ve triaj formu ile birlikte COVİD 19 Muayene alanına yönlendirilen **HASTANIN;**

**Anamnez alıp, muayenesini yapınız**, vital bulgularını (kalp hızı, ritmi, solunum sayısı, kan basıncı, vücut sıcaklığı ve oksijen saturasyonu) kontrol/kayıt ediniz.

## **COVİD-19 OLASI VAKA (A,B,C,D), KESİN VAKA (PCR+) TANIMINA UYMAYAN HASTALARDA** (Doktor, Sekreter)

- HBYS/Sarus Sistemine U07.3 COVİD-19 kodunu girmeyiniz, şikayeti ve muayenesi doğrultusunda ilgili kodu girerek gerekli işlemi yapınız.
- HBYS/Sarus Sistemi -tetkik İstem- modülünden PCR test istemi yapmayınız, numune aldırmayınız, HSYS/Halk Sağlığı Yönetim Sistemine bilgi girmeyiniz.

## **SEMPTOM YOK/TARAMA AMAÇLI HASTALARDA;** (Doktor, Sekreter, Lab. Tek.)

 HBYS/Sarus Sistemine U07.3 COVİD-19 kodunu girmeyiniz, HBYS/Sarus Sistemi -tetkik İstem- modülünden PCR test istemi yapınız. HSYS (Halk Sağlığı Yönetim Sistemi kaydı için gerekli bilgileri giriniz. PCR için numune alınız.

## **COVİD-19 OLASI VAKA (A,B,C,D), KESİN VAKA (PCR+) TANIMINA UYAN HASTALARDA** (Doktor, Sekreter, Lab. Tek.) *(Genel Bilgiler, Epidemiyoloji ve Tanı Rehberi)*

- HBYS/Sarus Sistemine ön tanı U06.0 (COVİD -19 Doğrulanmamış) ve/veya kesin tanı (U07.3 COVİD-19) kodunu giriniz. Varsa başka hastalık kodunu da giriniz.
- HBYS/Sarus Sisteminden Kan tetkikleri (Tam kan sayımı, üre, kreatinin, sodyum, potasyum, AST, ALT, total bilirubin, LDH, CPK, D-dimer, ferritin, troponin, C-reaktif protein…) Görüntüleme tetkikleri (Akciğer grafisi ve tanımlanmış durumlarda Toraks BT) isteyiniz.
- Muayene ve tetkiklerin (kan, görüntüleme) sonuçlarına göre COVİD-19 VAKA DEĞERLENDİRME -Komplike olmamış hasta, Hafif-orta seyirli pnömonili hasta, Ağır pnömonili hasta -yaparak *(COVİD 19 Erişkin Hasta Tedavisi Rehberi)* hastanın evde izlem veya hastanede yatış gerekliliğine karar veriniz.
- Evde izlem önerilen hastaya sekreter tarafından verilmesi için HBYS/Sarus Sistemi -İlaç Ekle modülünden ilaç (Hidroksiklorokin ve/veya Favipiravir…. ) istemi yapınız. Gerekirse e reçete ile ilave ilaç ta yazınız.
- HBYS/Sarus Sistemi -tetkik İstem- modülünden PCR test istemi yapınız.
- COVİD-19 Olası Vaka tanımına uyan hastalarda sekreterlerin HSYS (Halk Sağlığı Yönetim Sistemi) doğru veri girebilmesi için "Ayaktan başvuran hastalar için COVİD-19 kapı triajı ve HSYS hasta izlem kayıt formu" nun ikinci bölümündeki COVİD-19 Olası Vaka tanımına uyuyor kutucuğunu ve istenen diğer bilgileri işaretleyiniz.
- Hastayı sekretere yönlendiriniz.
- Hasta ile ilgili diğer kayıtları HBYS/Sarus Sistemi ve Acil Hasta Formuna yazınız.
- Hastaya ilgili hekim şifre ve E İmza ile HSYS (Halk Sağlığı Yönetim Sistemi kaydı açınız. PCR için bilgileri (adres, telefon…) girerek tüp barkodu çıkartınız.
- "Ayaktan başvuran hastalar için COVİD-19 kapı triajı ve HSYS hasta izlem kayıt formu" ndaki bilgileri ilgili hekim şifre ve E İmza sertifikası ile HSYS (Halk Sağlığı Yönetim Sistemi) ne kaydediniz.
- Yatarak tedavisi gereken hastaların yatış işlemini HBYS/Sarus Sisteminden yapınız.
- Evde izlem önerilen COVİD-19 Olası Vaka tanımına uyan hastalara doktorun önerdiği ilaçları (Hidroksiklorokin ve/veya Favipiravir) ve "Evde Bakım/İzlem Bilgilendirme Formu" veriniz. "Genel durumunu izlemesi ve bulgularımda kötüleşme olması durumunda tekrar hastaneye maske takarak gelmesi hususunda bilgilendirilerek" "Ayaktan başvuran hastalar için COVİD-19 kapı triajı ve HSYS hasta izlem kayıt formu"imzasını alınız.
- "Ayaktan başvuran hastalar için COVİD-19 kapı triajı ve HSYS hasta izlem kayıt formu" nu Acil Hasta Formuna iliştirerek klasörleyiniz.
- Hastayı barkotlu numune ile birlikte numune alma odasına yönlendiriniz.
- Güncel COVİD 19 Rehberi doğrultusunda numune alıp tüpü numune buzdolabına koyunuz.
- Hastanın test sonucunu nasıl öğreneceğini ve sonrası hakkında bilgilendirme yapınız. **Lab. Tek.**
	- Sabah akşam servisler dahil hastanede ki tüm numuneleri ilgili laboratuvara gönderilmek üzere transfer görevlilerine teslim ediniz.